## **FAQ's for the MyCWU Contract Intake eForm**

This document provides users with frequently asked questions (FAQ's) for the MyCWU Contract Intake eForm.

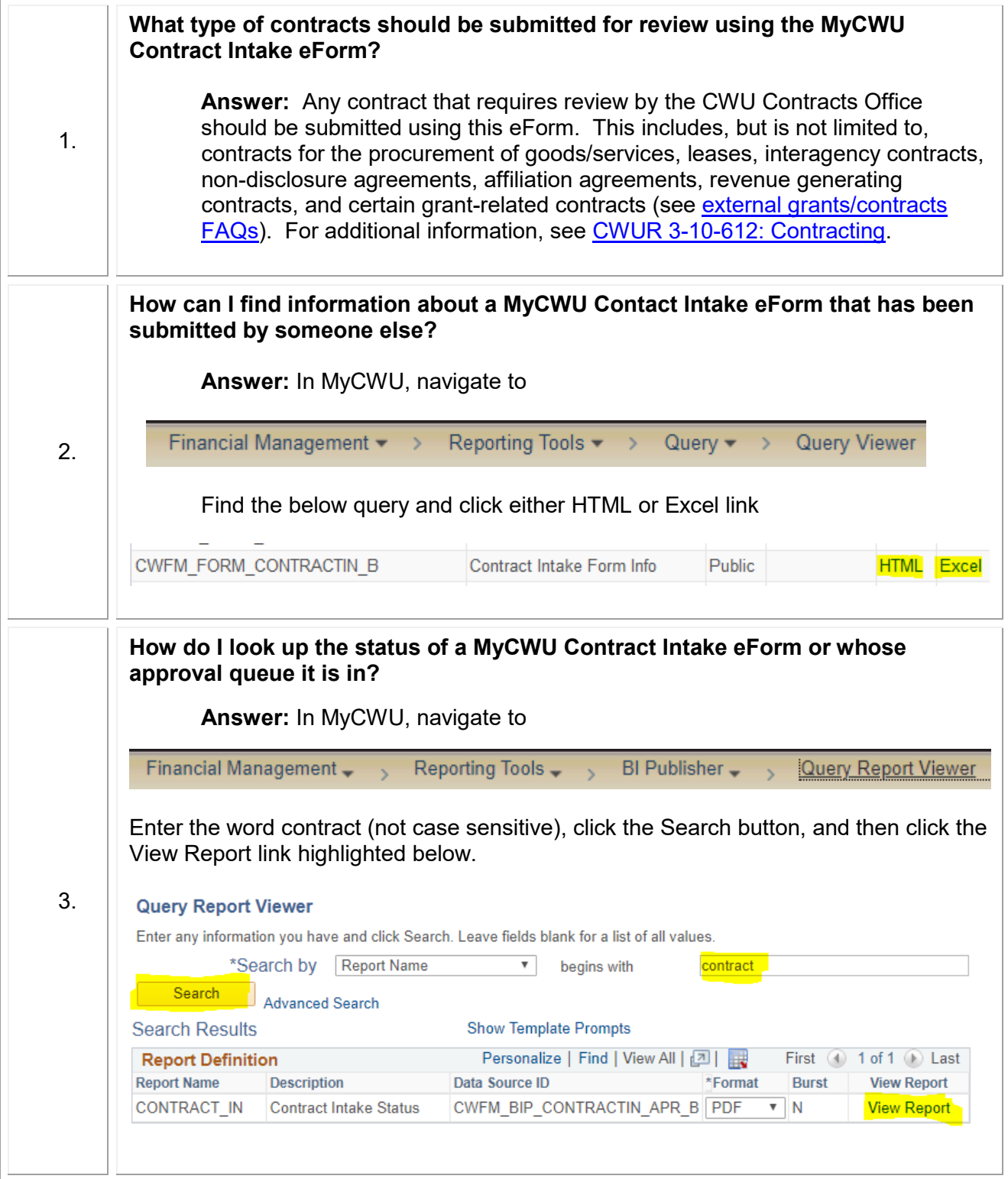

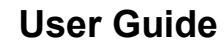

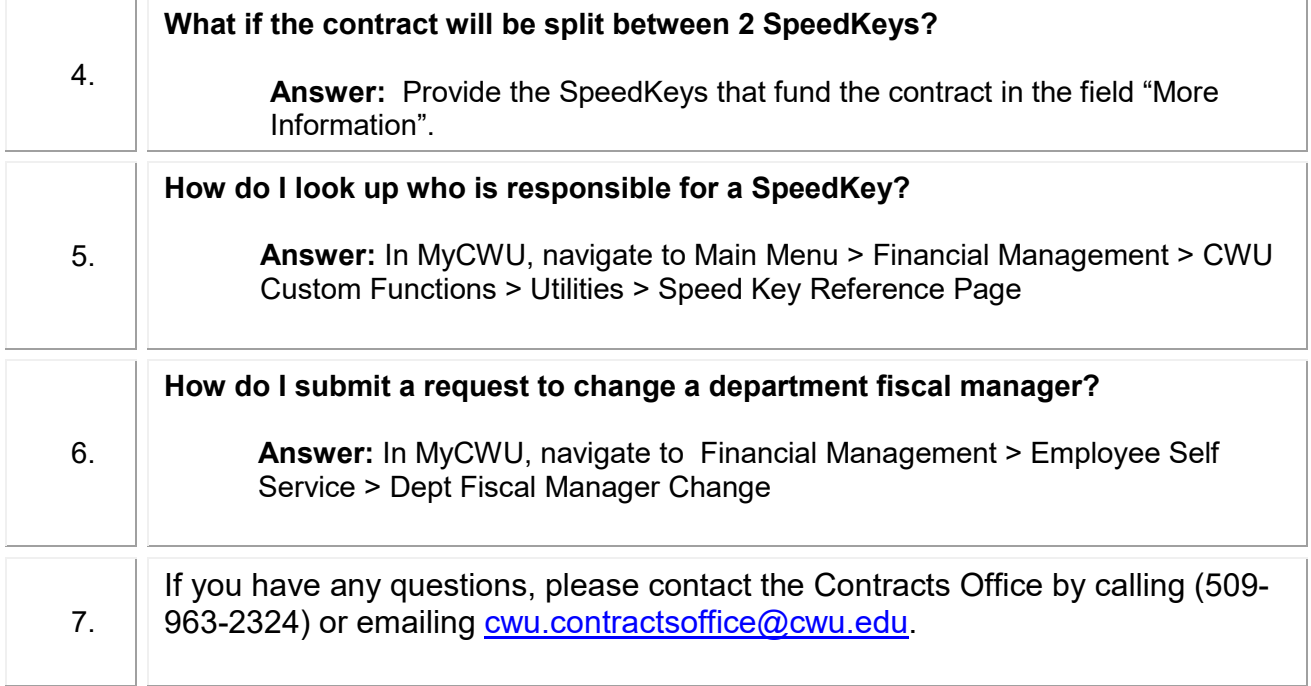